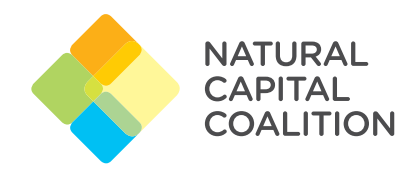

NATURAL CAPITAL **PROTOCOL** PRINCIPLES AND FRAMEWORK

The Natural Capital Protocol is a framework designed to help generate trusted, credible, and actionable information that business managers need to inform decisions.

Until now, natural capital has for the most part been excluded from decisions and when it is included it has been largely inconsistent, open to interpretation or limited to moral arguments.

The Protocol responds by offering a standardized framework to identify, measure and value impacts and dependencies on natural capital.

The Stages of the Natural Capital Protocol are connected and iterative, meaning it is possible to retrace and repeat Steps, to ensure your assessment is fit for your decision making purpose.

**APPLY**  What next?

**FRAME** 

**MEASURE AND VALUE** 

#### **Principles**

We suggest that the four following principles are followed when conducting a natural capital assessment:

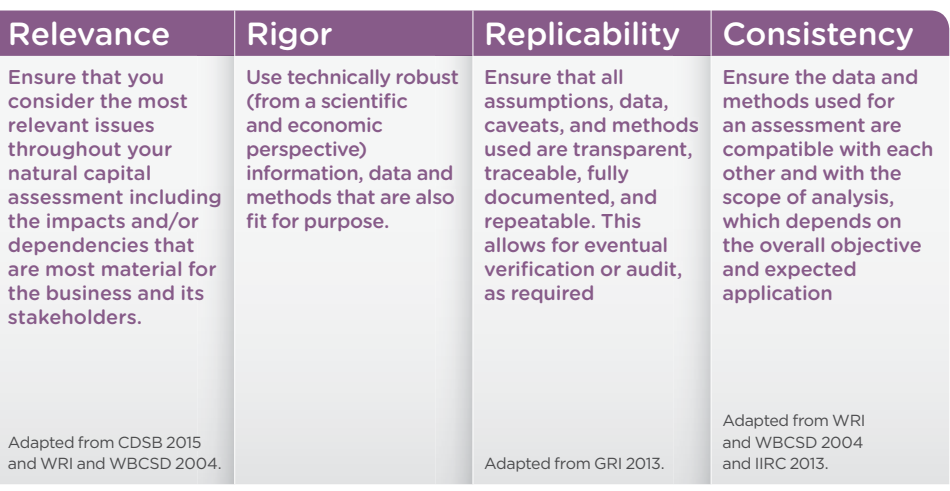

**SCOPE**  What?

#### NATURAL **CAPITAL** PROTOCOL FRAMEWORK

The Framework guides the user through four logical Stages and nine Steps. Once you reach the end, the results may lead you to reconsider one or more of the Steps, or to ask another question.

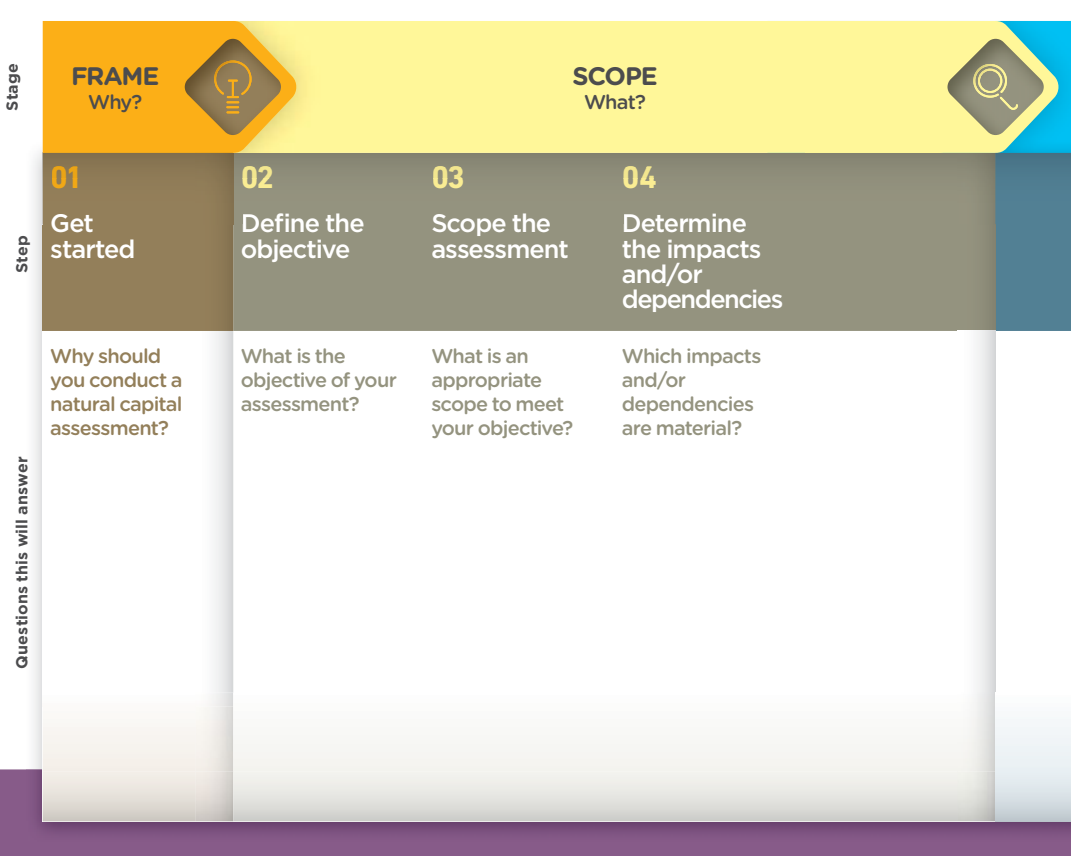

PRINCIPLES: Relevance, Rigor, Replicability, Consistency

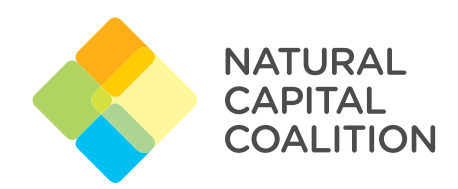

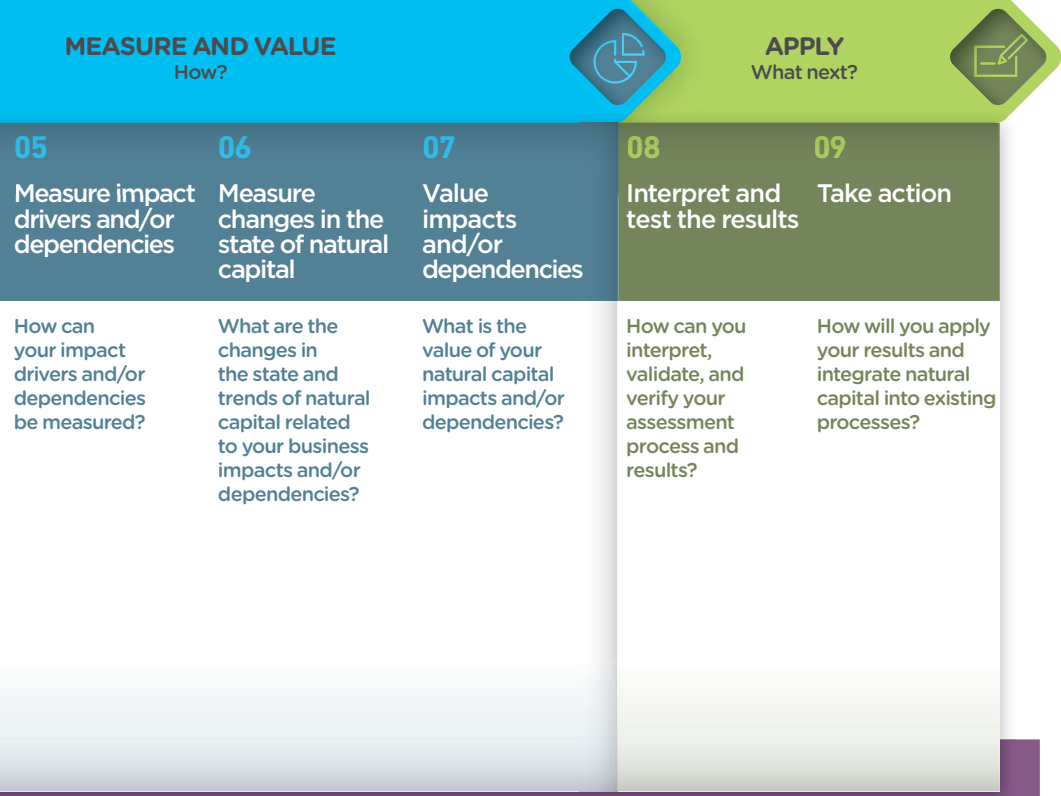

#### FRAME Why?

Why should you conduct a natural capital assessment?

Step 01 will help you identify which natural capital impacts and/or dependencies are relevant to your business, the risks and/or opportunities that a natural capital assessment can help address, and the potential uses of assessment results.

#### Actions to take

Familiarize yourself with the basic concepts of natural capital

Apply these concepts to your business context

Prepare for your natural capital assessment

#### **SCOPE** What?

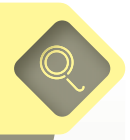

# **02** Define the

What is the objective of your assessment?

Step 02 will help you to identify the audience for your natural capital assessment, the people you should involve, and an articulated objective.

#### Actions to take

Identify the target audience

Identify stakeholders and the appropriate level of engagement

Articulate the objective of your assessment

#### **SCOPE** What?

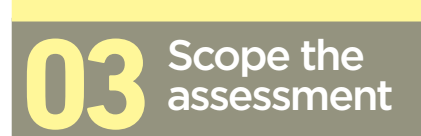

What is an appropriate scope to meet your objective?

Step 03 helps you to plan for your assessment by setting out some of the key scoping considerations that may affect the results.

#### Actions to take

Determine the organizational focus

Determine the value-chain boundary

Specify whose value perspective

Decide on assessing impacts and/or dependencies

Decide which types of value you will consider

Consider other technical issues (i.e., baselines, scenarios, spatial boundaries, and time horizons)

Address key planning issues

#### **SCOPE** What?

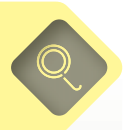

# Determine the impacts<br>and/or dependencies

Which impacts and/or dependencies are material?

Step 04 helps you decide which impacts and/or dependencies are most relevant for inclusion in your natural capital assessment.

#### Actions to take

List potentially material natural capital impacts and/or dependencies

Identify the criteria for your materiality assessment

Gather relevant information

Complete the materiality assessment

### MEASURE AND VALUE

How?

Measure impact drivers and/or dependencies **05**

#### How can your impact drivers and/or dependencies be measured?

Step 05 helps you to measure your relevant impact drivers and/or dependencies by providing examples of a range of appropriate indicators and methods for analysis.

#### Actions to take

Map your activities against impact drivers and/or dependencies

Define which impact drivers and/or dependencies you will measure

Identify how you will measure impact drivers and/or dependencies

Collect data

### MEASURE AND VALUE

How?

**06** Measure changes in the state of natural capital

What are the changes in the state and trends of natural capital related to your business impacts and/or dependencies?

Step 06 explains how external factors can affect natural capital, and the necessary considerations when measuring or estimating these changes.

#### Actions to take

Identify changes in natural capital associated with your business activities and impact drivers

Identify changes in natural capital associated with external factors

Assess trends affecting the state of natural capital

Select methods for measuring changes

Undertake or commission measurement

#### MEASURE AND VALUE How?

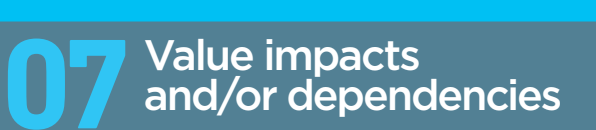

What is the value of your natural capital impacts and/or dependencies?

Step 07 describes the main valuation techniques and helps you select the most appropriate one(s) for your assessment.

#### Actions to take

Define the consequences of impacts and/or dependencies

Determine the relative significance of associated costs and/or benefits

Select appropriate valuation technique(s)

Undertake or commission valuation

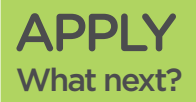

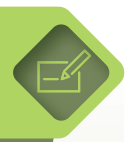

## Interpret and test the results **08**

#### How can you interpret, validate, and verify, your assessment process and results?

Step 08 helps you to interpret and test the results of your assessment, including guidance on validation and formal verification.

#### Actions to take

Test key assumptions

Identify who is affected

Collate results

Validate and verify the assessment process and results

Review the strengths and weaknesses of the assessment

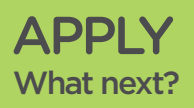

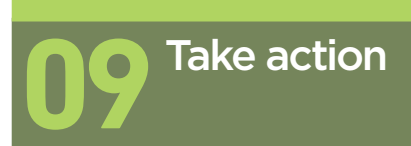

How will you apply your results and integrate natural capital into existing processes?

Step 09 considers how to act upon the results, how to communicate them to inform decisions and engage stakeholders, and also how to build natural capital assessments into your company's policies and processes on an ongoing basis.

#### Actions to take

Apply and act upon the results

Communicate internally and externally

Make natural capital assessments part of how you do business

The Natural Capital Coalition brings together leading initiatives and organizations under a common vision of a world where business conserves and enhances the natural capital that safeguards thriving societies and prosperous economies.

It is a collaboration between research, science, academia, business, advisory, membership, accountancy, reporting, standard setting, finance, investment, policy, government, conservation and civil society. Its strength comes from this diversity, and from a shared belief that we can achieve more together than we could alone.

#### www.naturalcapitalcoalition.org

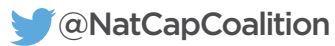

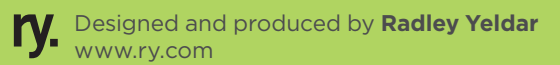